# **Файловая система**

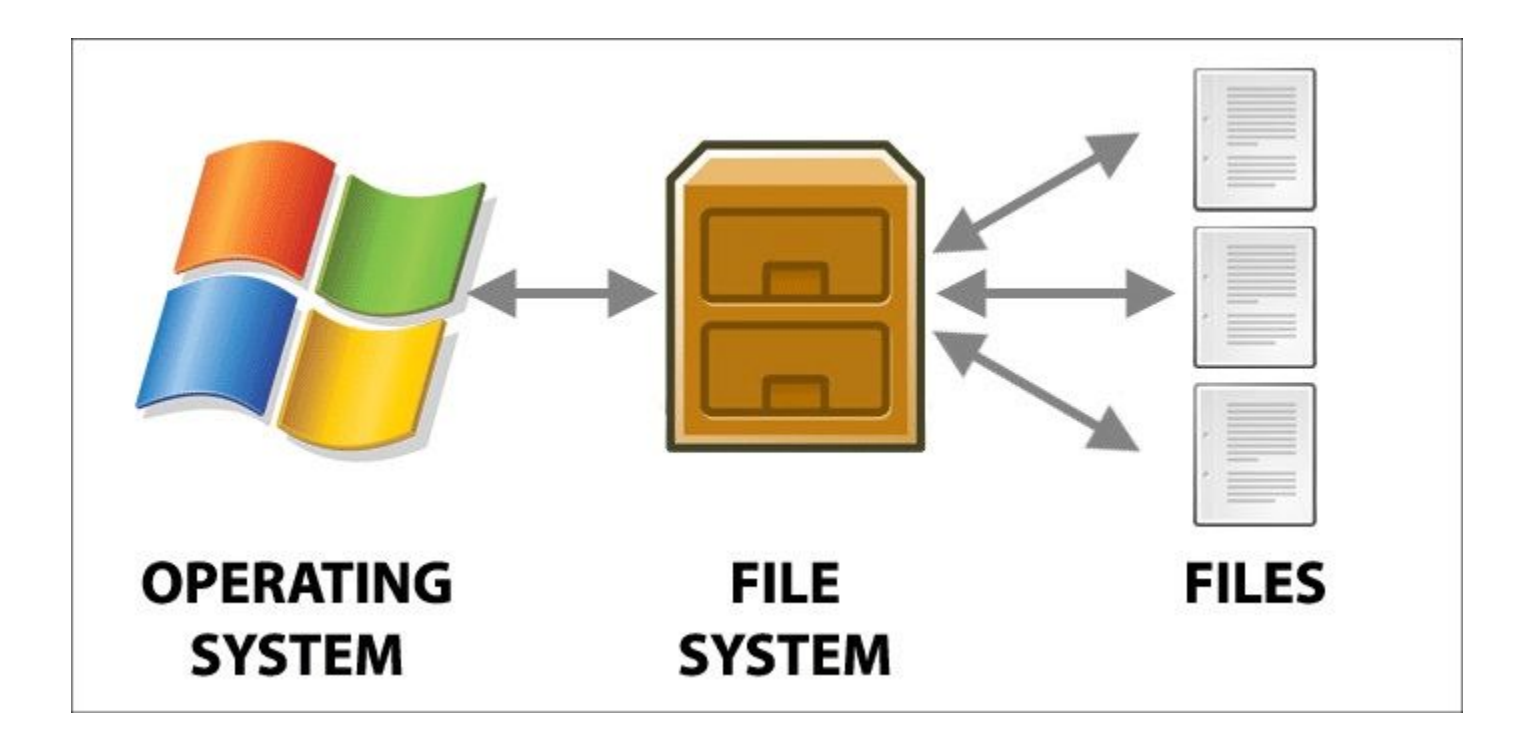

#### **Что такое файловая система**

 Это часть операционной системы, назначение которой состоит в том, чтобы предоставить пользователю удобный интерфейс при работе с данными, хранящимися на диске, и обеспечить совместное использование файлов несколькими пользователями.

#### **В широком смысле понятие «файловая система» означает:**

- Совокупность всех файлов на диске
- Наборы структур данных, используемых для управления файлами, например: каталоги, дескрипторы, таблицы распределения пространства на диске
- Комплекс системных программных средств, реализующих операции с файлами

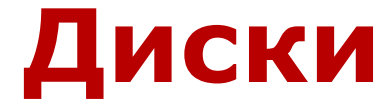

**Физический диск** – память одного конкретного дискового носителя. **Логический диск** – весь физический диск или его часть, рассматриваемая как единое целое, на которой создана файловая система. Логический диск обозначается большой латинской буквой с двоеточием.

#### **Диски**

Вся информация в компьютере находится на внешней дисковой памяти. Каждому диску присваивается имя:

- $\blacksquare$ А: и В: для дискет
- ▪C:, D: для разделов жесткого диска
- •E: для компакт-диска
- ▪F: для флэш-накопителя

## **Кластер**

 Файловая система организует кластеры в файлы и папки Это минимальная адресуемая единица дискового пространства. (несколько секторов) 512 байт- 64 Кбайта

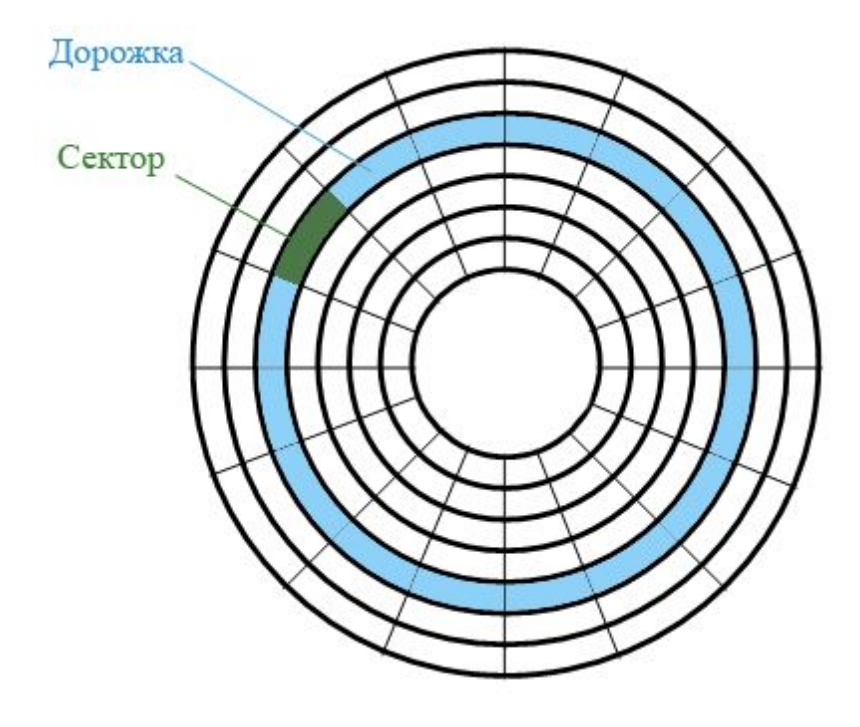

#### **Структура файловой системы**

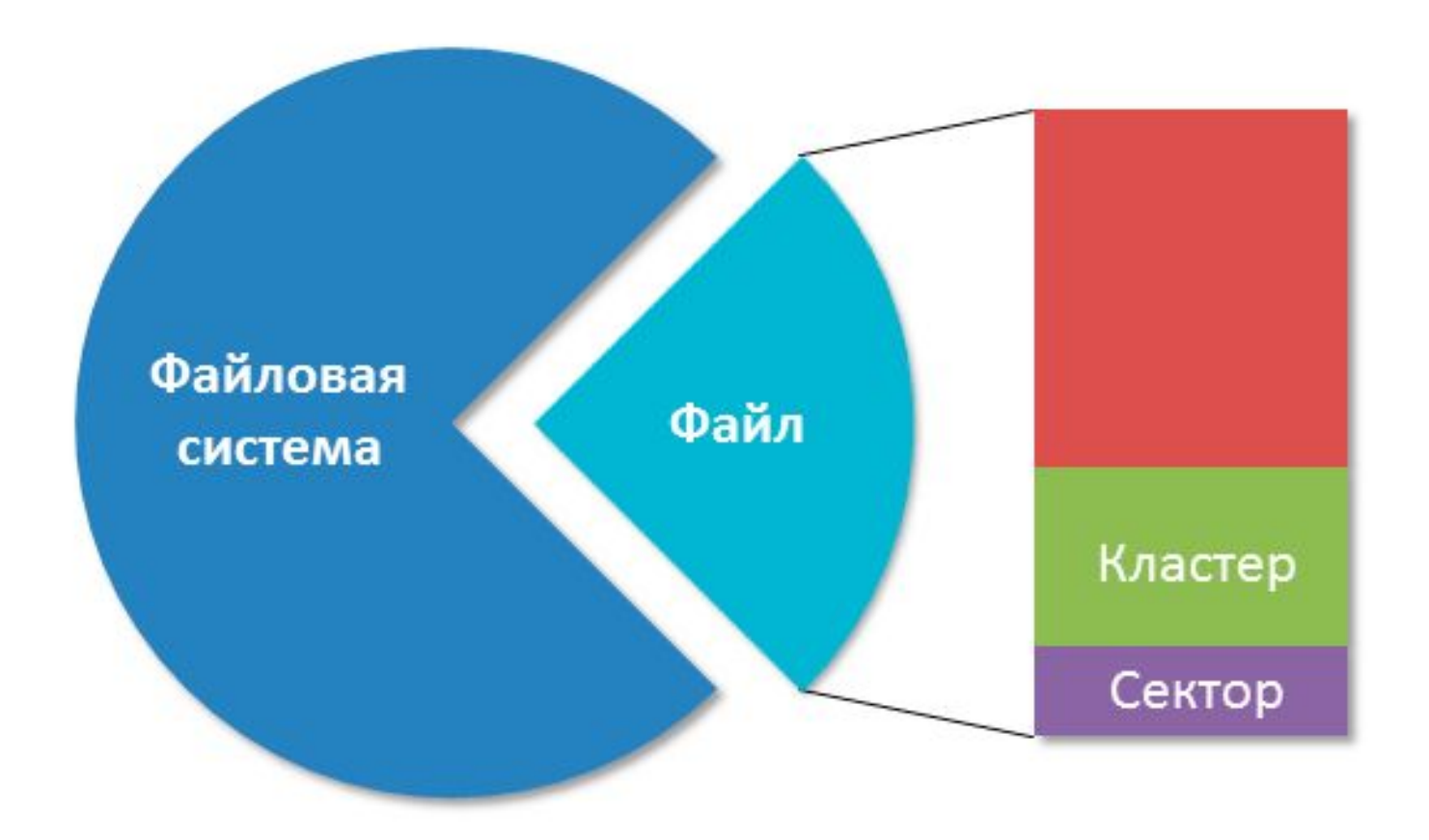

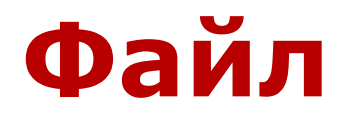

 Это логически связанная совокупность данных или программ, для размещения которой во внешней памяти выделяется именованная область. Файл имеет уникальное имя и является основной структурной единицей ОС. Файл может быть приложением или документом:

- **Приложение** это программа или комплекс взаимосвязанных программ для создания и модификации объектов (документов), а также для управления объектами определенного типа
- **Документ** это файл, созданный в среде приложения и содержащий информацию определенного вида.

# **Папка (каталог)**

 Это контейнер для объектов: ярлыков, файлов, значков устройств (дисков, принтеров, компьютеров сети), других папок. Папки бывают:

- **Системные.** Создаются и обслуживаются самой ОС Windows. Их нельзя удалить или переместить в другое окно. К ним относятся, например, папки **Мой компьютер** и **Корзина**
- **Рабочие.** Создаются пользователем. К ним можно применять все допустимые в Windows операции.

## **Операции с файлами и папками**

- Просмотр
- Упорядочение (сортировка)
- Создание
- Выделение
- Переименование
- Копирование
- Перемещение
- Архивирование
- Удаление
- Восстановление
- Создание ярлыка

## **Файловая система NTFS**

(New Technology File System) –

представляет собой определенную структуру: в начале диска сводную таблицу (или каталог) всех файлов, далее — собственно данные.

- Объем 1 кластера = 512 байт-64 Кбайт
- Максимальный размер файла, обрабатываемый данной файловой системой 16 Тб
- Максимально поддерживаемый размер жесткого диска – 256 Тб

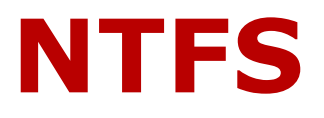

#### **Достоинства**

▪Быстрая скорость доступа к файлам малого размера

- ▪Размер дискового пространства на сегодняшний день практически не ограничен
- ▪Высокая надежность сохранения данных и собственно самой файловой структуры
- ▪Высокая производительность при работе с файлами большого размера

#### **Недостатки**

▪Более высокие требования к объему оперативной памяти ▪Более низкая скорость работы

#### **Как узнать тип файловой системы?**

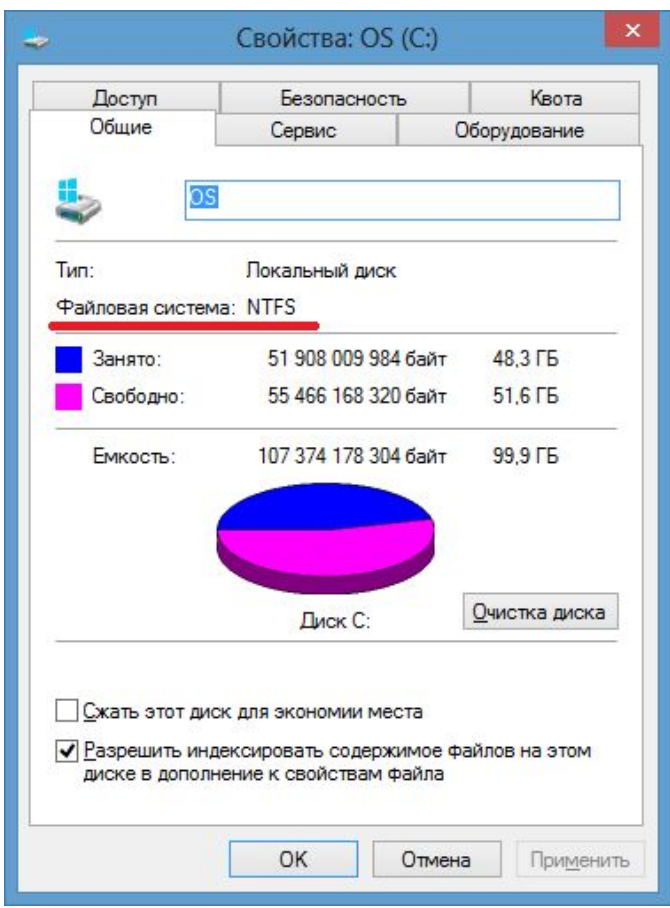

### **Имя файла**

 Практически во всех операционных системах имя файла состоит из двух частей собственного имени и расширения.

 **Расширение** указывает на то, какого рода информация хранится в данном файле.

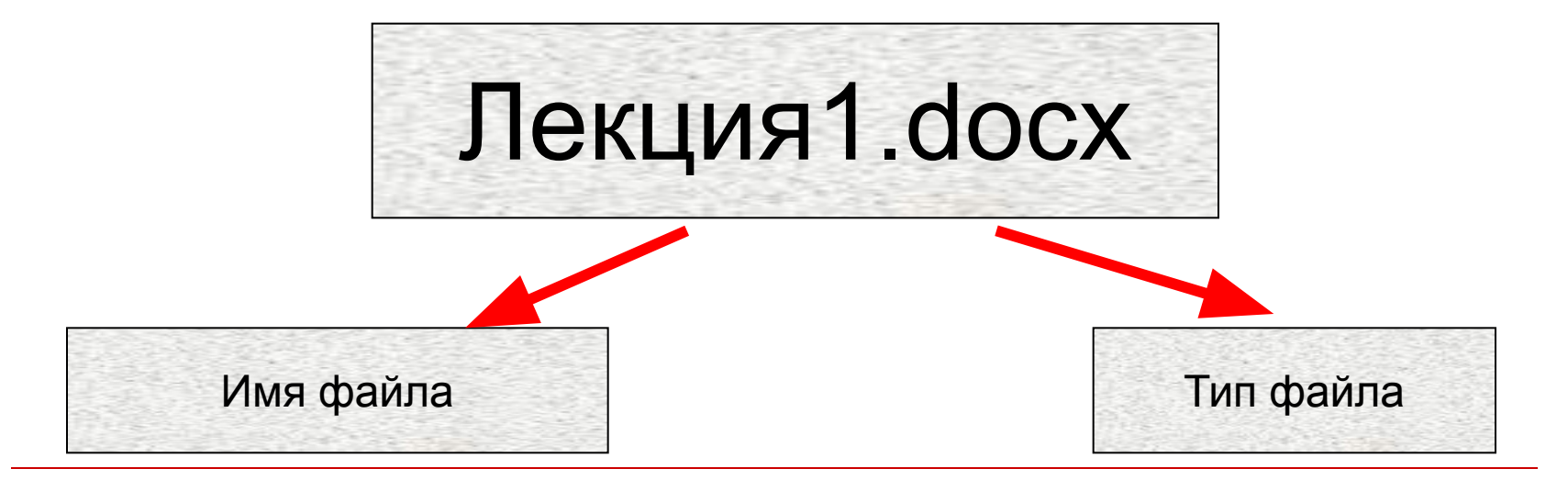

#### **Правила записи имени файла**

- Разрешается использовать до 255 символов.
- Разрешается использовать символы национальных алфавитов, в частности русского.
- Разрешается использовать пробелы и другие ранее запрещенные символы, за исключением следующих девяти: **/ \ : \* ? « < > |**
- В имени файла можно использовать несколько точек. Расширением имени считаются все символы, стоящие за последней точкой

## **Типы файлов**

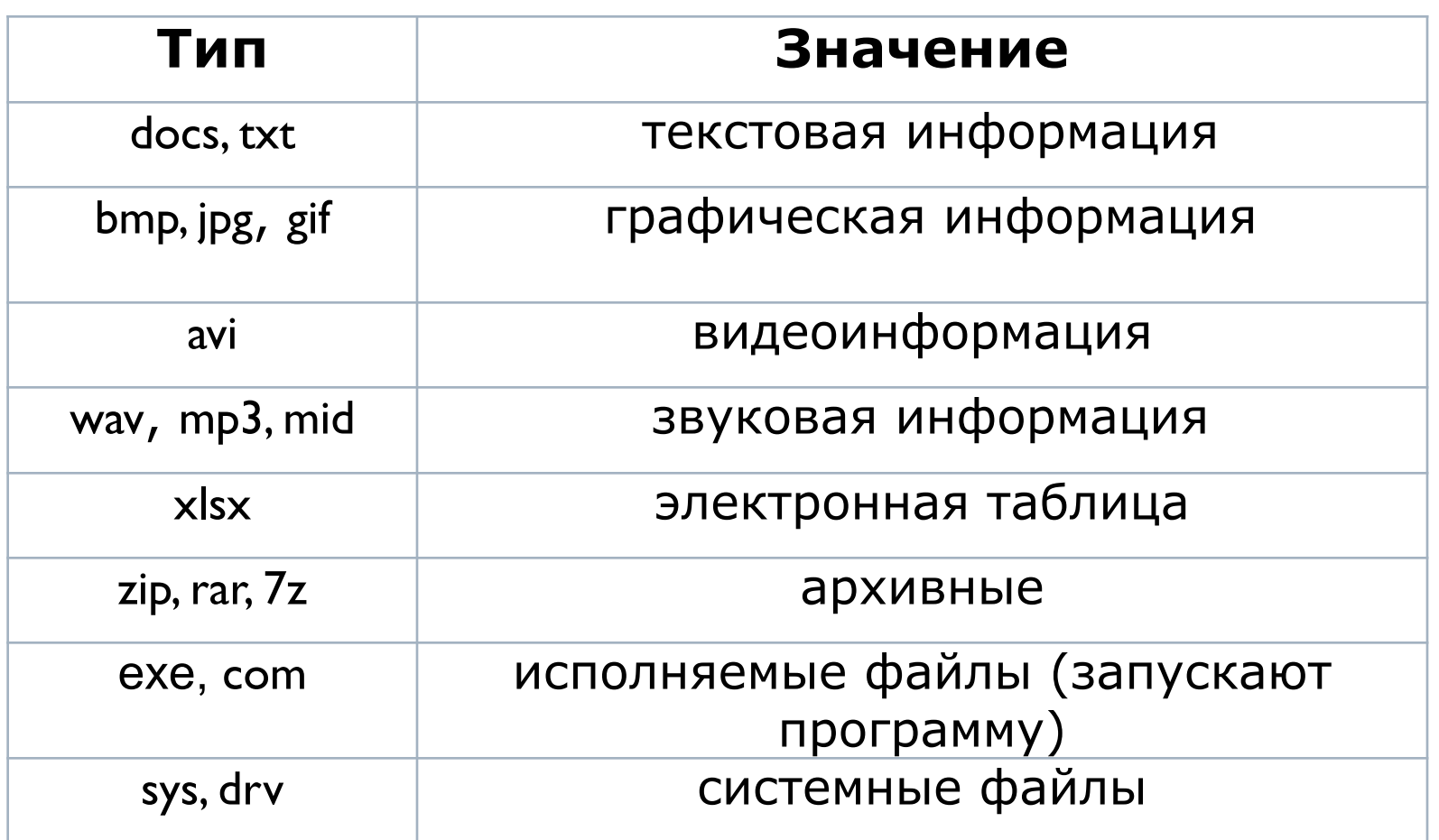

## **Параметры файла**

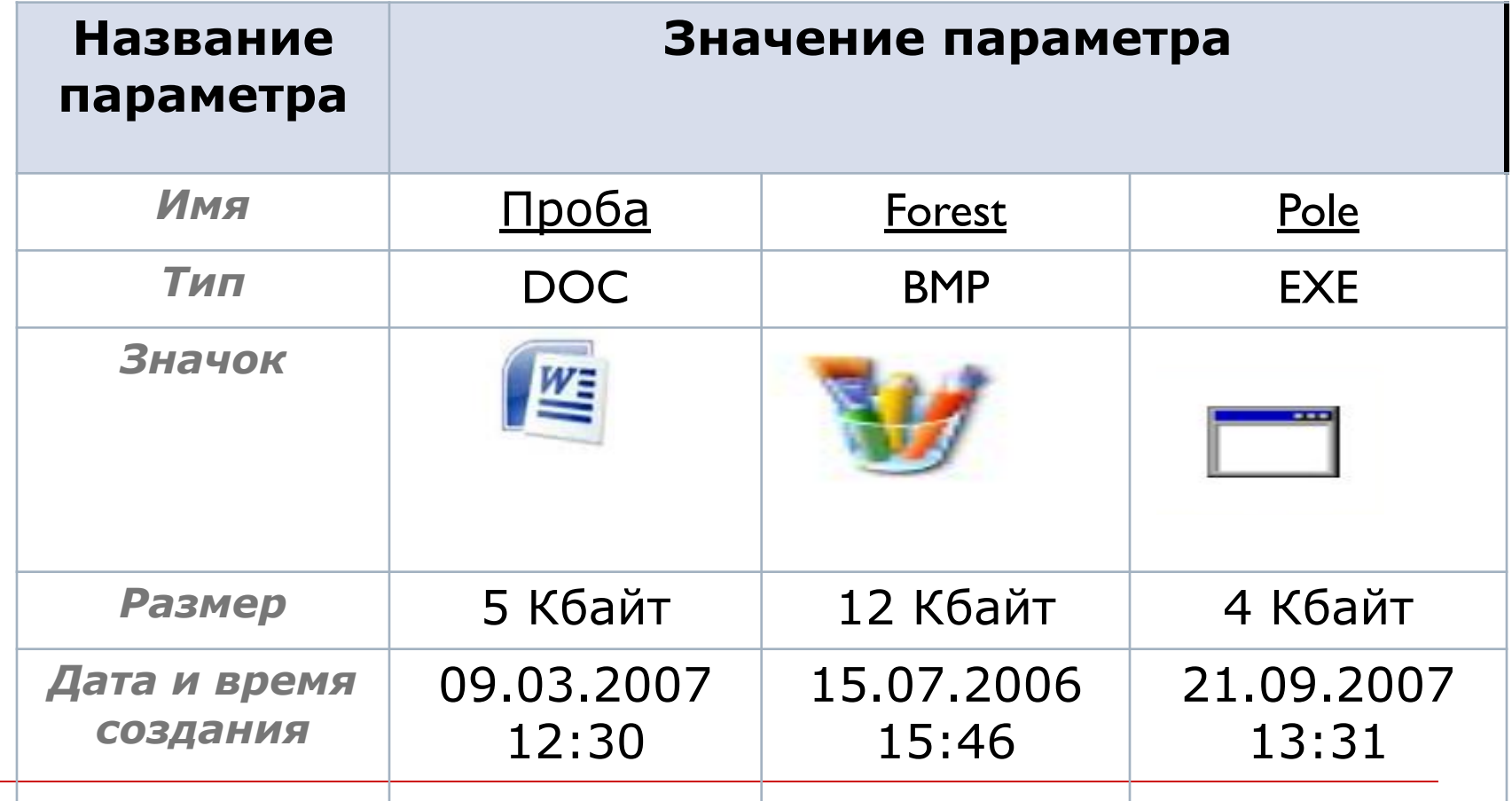

# **Атрибуты файла**

Это характеристики файла. Например:

- •Только для чтения
- ▪Скрытый
- ▪Системный
- ▪Временный
- ▪Архивный
- ▪Пароль для доступа

### **Файловая структура**

 Это совокупность всех файлов на диске и взаимосвязей между ними. Операционные системы имеют иерархическую (многоуровневую) файловую структуру, организованную в виде дерева. В качестве вершины структуры служит имя носителя, на котором сохраняются файлы (C:, E:). Далее файлы группируются в каталоги (папки), внутри которых могут быть созданы вложенные каталоги (папки).

## **Файловая структура**

 **Путь доступа к файлу** начинается с имени устройства и включает все имена каталогов (папок), через которые он проходит. В качестве разделителя используется символ «\» (обратный слэш). **Полное имя файла** - это последовательно записанные путь доступа к файлу и имя файла. Например:

#### **С:\Мои документы\Лекции\Информатика\Лекция 1.docx**

 С:\Мои документы\Лекции\Информатика\ – путь доступа к файлу

Лекция 1.docx – имя файла

#### **Файловые менеджеры**

 Это программы, предназначенные для работы с файлами, каталогами и дисками, в том числе сменными носителями.

Цель их использования – упростить работу с файлами и каталогами.

К встроенным файловым менеджерам ОС Windows относятся такие программы как:

- **Проводник** (Explorer)
- **Мой компьютер** (My computer)

#### **Файловые менеджеры**

- **Мой компьютер** запускается двойным щелчком по значку этой системной папки на Рабочем столе.
- Окно программы **Проводник** имеет две панели.
- **В левой панели** отображается иерархия папок компьютера (дерево каталогов) – полное «дерево» всего, что есть в компьютере. Просмотреть все «дерево» от корней до вершины можно с помощью линейки (полосы) прокрутки.
- **В правой части** окна видно содержимое папки, выделенной курсором в левой панели.

## **Маска файла**

Для поиска файлов использут маску имен файлов. **Знак звездочки (\*)** означает любую последовательность любых символов. Например, запись **\*.txt** означает все файлы, имеющие расширение txt (текстовые файлы). Если требуется найти файлы, начинающиеся, например, на букву l и имеющие расширение doc, то маска будет записана так: **l\*.doc** 

**Вопросительный знак (?)** означает ровно один произвольный символ. Например: запись **???.bmp** означает файлы рисунков, имена которых состоят из трех букв.